Señor

Ing. Eduardo Zambrana

Director UPPyS – UMSS

De acuerdo al "ART. 20 del Reglamento SPO" solicito a su autoridad la inclusión de un nuevo Objetivo de Gestión Especifico: rdo Zambrana<br>UPPyS – UMSS<br>do al "<u>ART. 20 del Reglamento SPO</u>" solicito a<br>de Gestión Especifico:

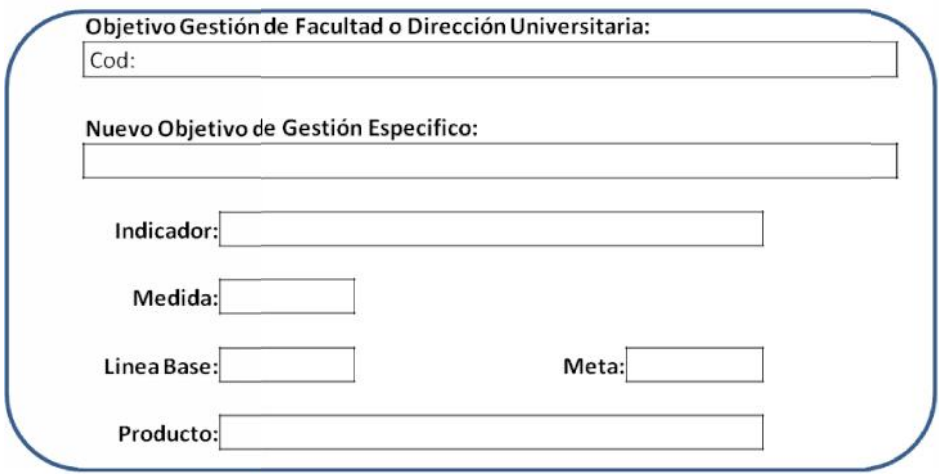

El nuevo Objetivo de Gestión Especifico contará con la siguiente Operación o Proyecto:

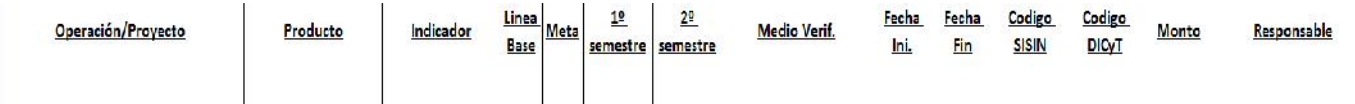

De acuerdo a lo antecedente solicito también se incluya el (los) siguiente(s) proceso(s) de Contratación para su posterior inscripción en SICOES:

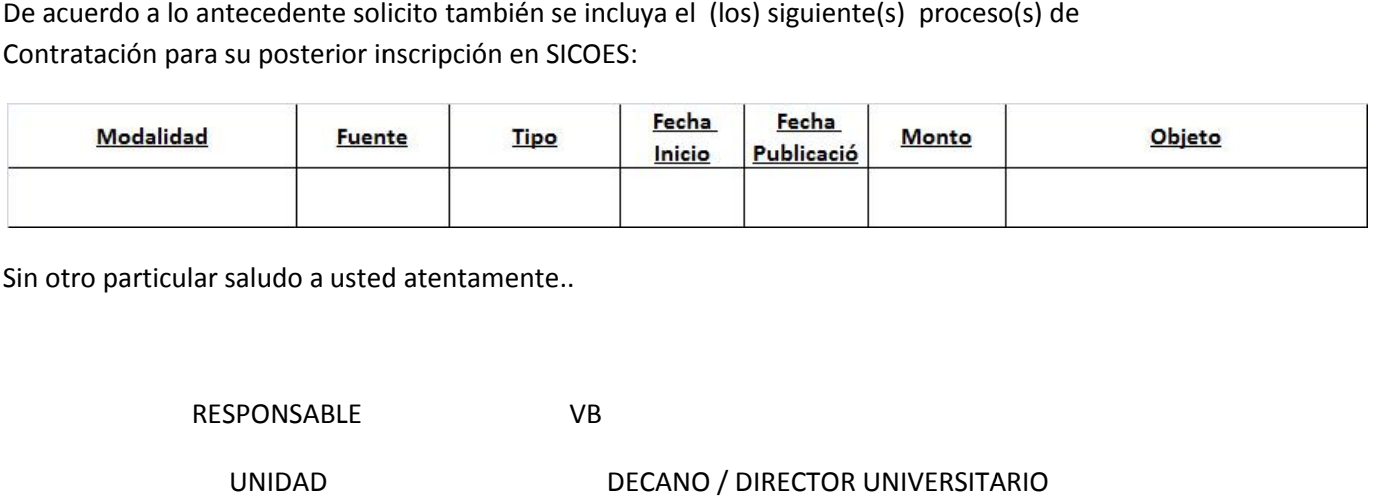

Sin otro particular saludo a usted atentamente..

RESPONSABLE VB

UNIDAD DECANO / DIRECTOR UNIVERSITARIO

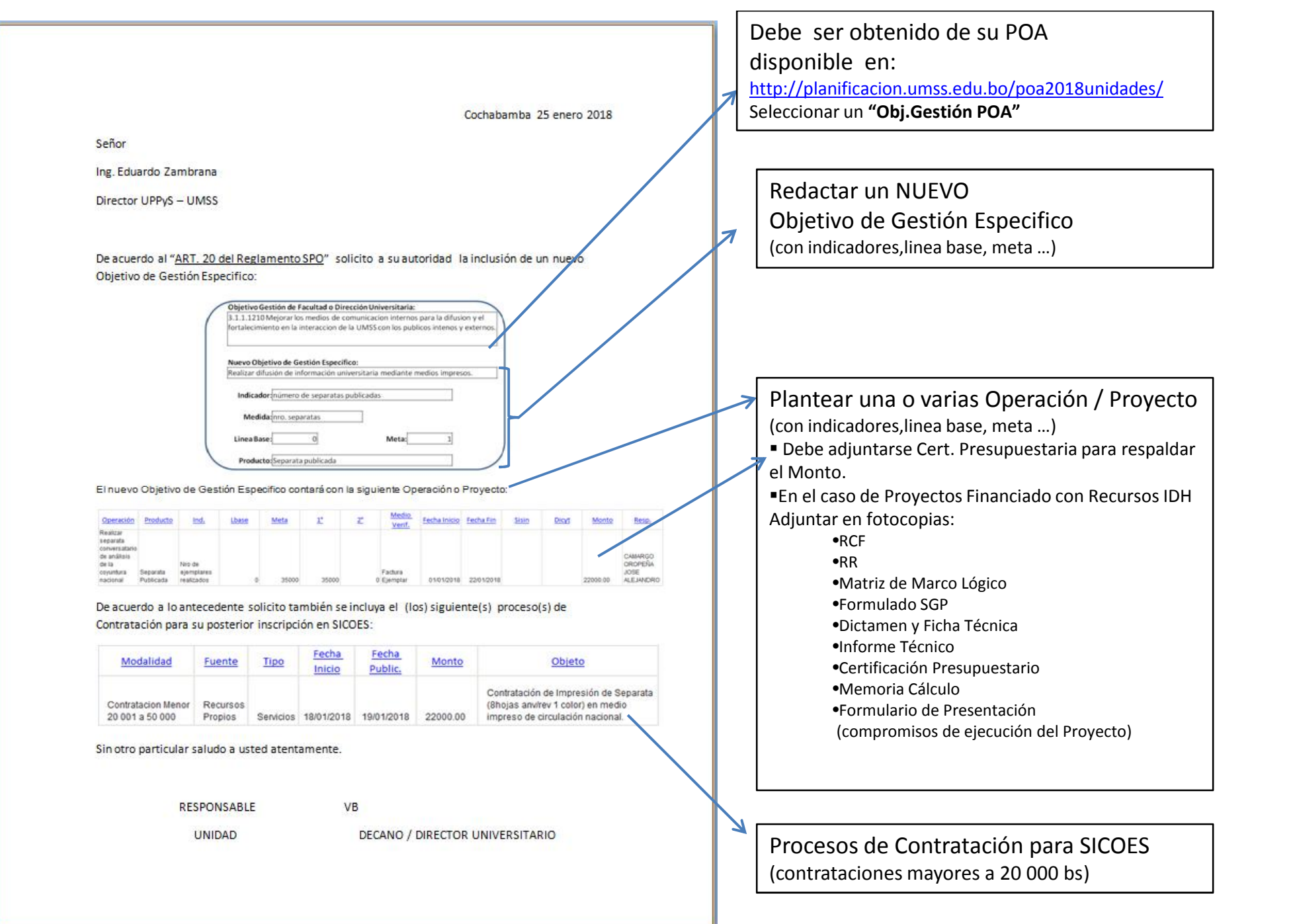